## Real World: Entities

## Compile-Time: Classes (definitions of templates)

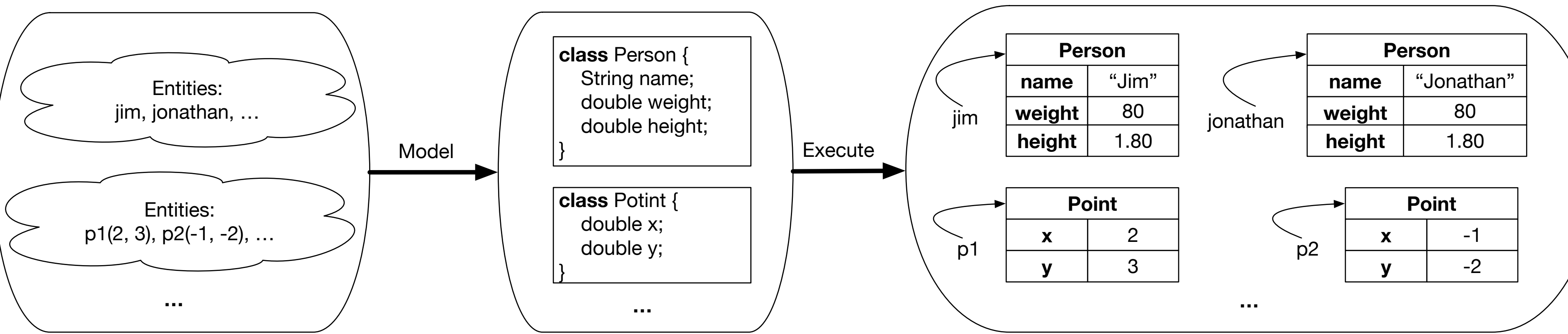

## Run-Time: Objects (instantiations of templates)